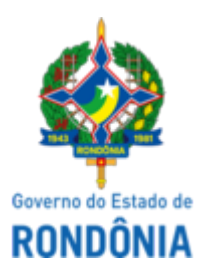

GOVERNO DO ESTADO DE RONDÔNIA Superintendência Estadual de Compras e Licitações - SUPEL

## **AVISO DE LICITAÇÃO**

Superintendência Estadual De Compras e Licitações

Pregão Eletrônico Nº.**663/2021/SUPEL/RO**. Tipo: **Menor Preço por Item**

Processo Administrativo:0036.347846/2020-55

**Objeto:** Registro de preço para futura e eventual aquisição de equipamento/material permanente (Lanterna Clínica de LED de 3V, Mesa de Escritório com duas gavetas MDF, Emissões Otoacústicas Triagem, CADEIRA FIXA e outros) para atender ao Hospital de Base Doutor Ary Pinheiro - HB, por um período de 12 (doze) meses.

**Valor Estimado**: **R\$** R\$ 134.360,05.

Data de Abertura: **11/05/2022 às 10h (horário de Brasília - DF)**. Endereço Eletrônico: www.comprasgovernamentais.gov.br

DISPONIBILIDADE DO EDITAL: consulta e retirada das 07h:30min. às 13h:30min. (horário de Rondônia), de segunda a sexta-feira, na Sede da SUPEL ou **gratuitamente no endereço eletrônico** www.comprasgovernamentais.gov.br ou www.rondonia.ro.gov.br/supel. Outras informações através do telefone: (069) 3212-9271.

Porto Velho, data e hora do sistema.

**Bruna Karen B. Rodrigues** Pregoeira Substituta Equipe SIGMA/SUPEL/RO Mat. 3001768695 **(assinado eletronicamente)**

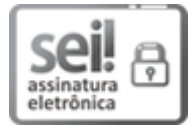

Documento assinado eletronicamente por **Bruna Karen Borges Rodrigues**, **Pregoeiro(a)**, em 25/04/2022, às 14:46, conforme horário oficial de Brasília, com fundamento no artigo 18 caput e seus §§ 1º e 2º, do [Decreto](http://www.diof.ro.gov.br/data/uploads/2017/04/Doe-05_04_2017.pdf) nº 21.794, de 5 Abril de 2017.

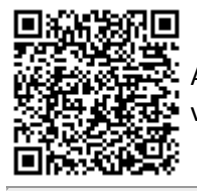

A autenticidade deste documento pode ser conferida no site [portal](http://sei.sistemas.ro.gov.br/sei/controlador_externo.php?acao=documento_conferir&id_orgao_acesso_externo=0) do SEI, informando o código verificador **0028270434** e o código CRC **1973DF08**.

Referência: Caso responda este(a) Aviso de licitação, indicar expressamente o Processo nº 0036.347846/2020-55 SEI nº 0028270434